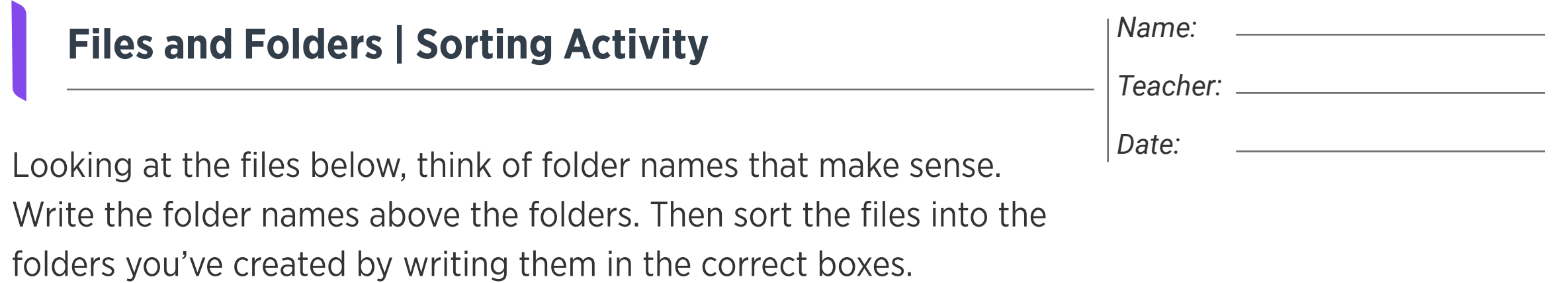

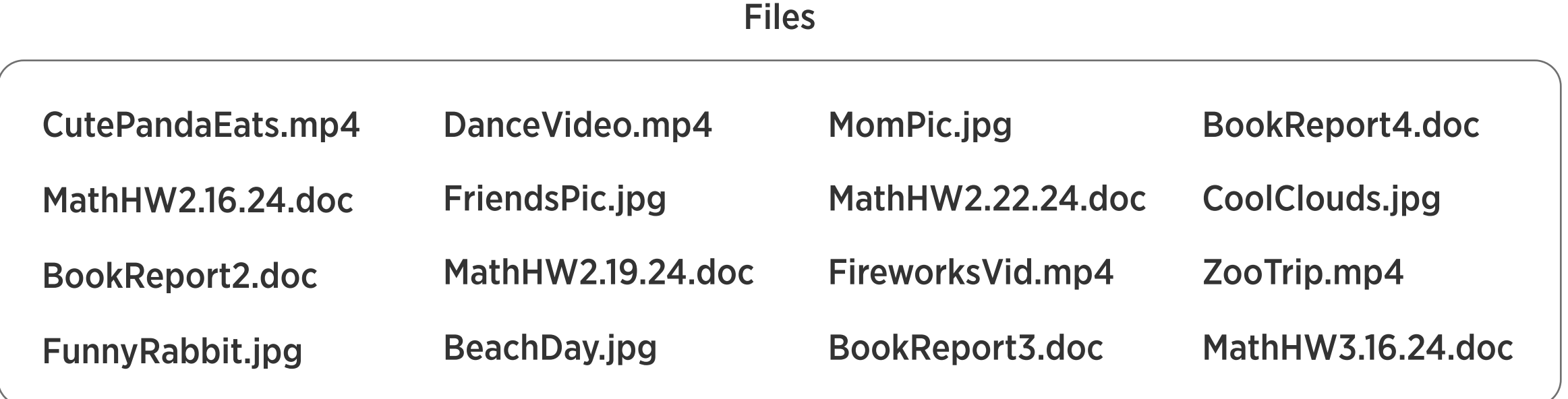

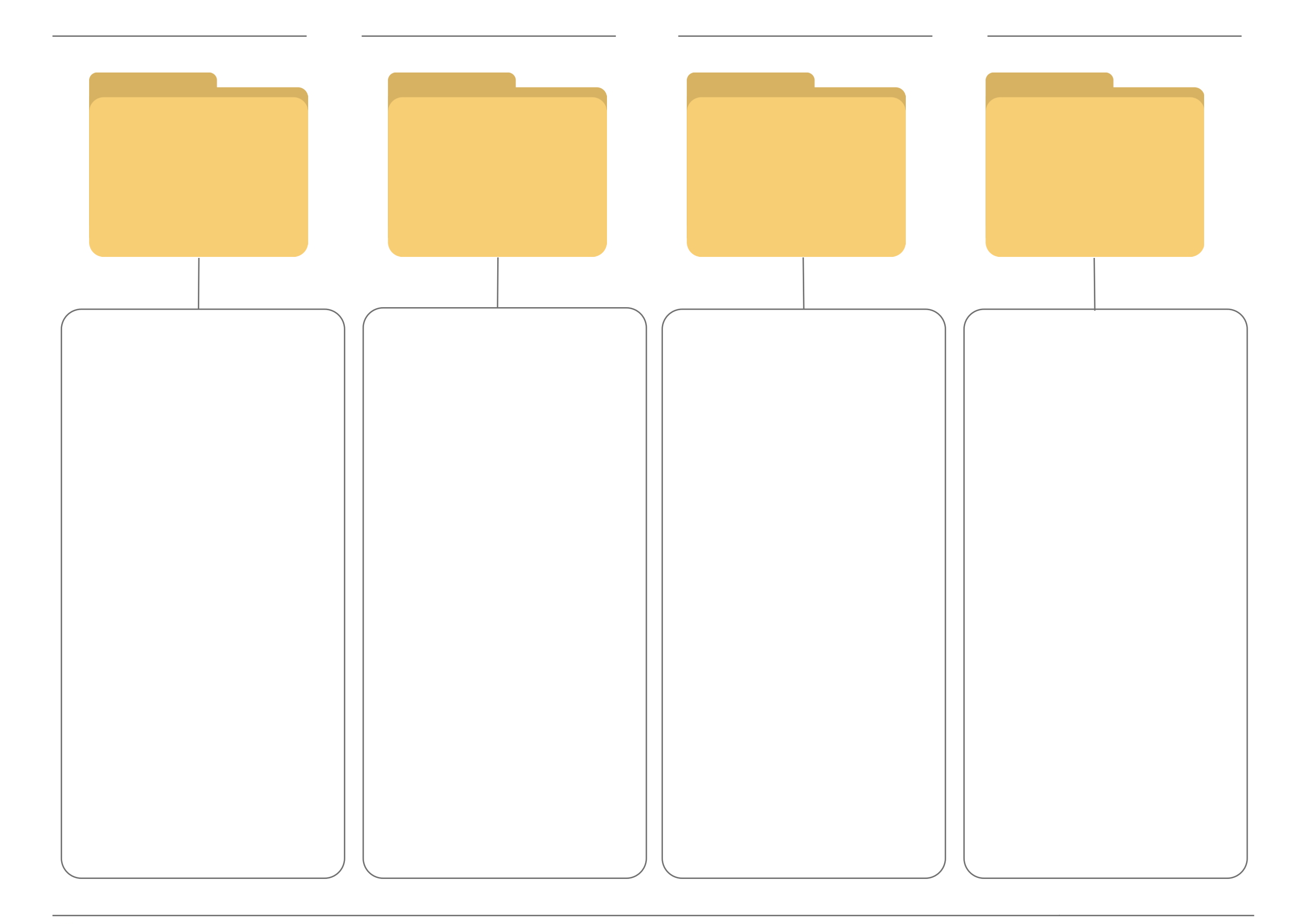

edclub | Digital Literacy | Level 4